## graph twoway dropline — Two-way dropped-line plots

Description Quick start Menu Syntax

Options Remarks and examples Also see

# **Description**

twoway dropline displays numeric (y,x) data as dropped lines capped with a marker. twoway dropline is useful for drawing plots in which the numbers vary around zero.

## **Quick start**

Graph of (y, x) pairs displayed as a marker with lines extending to the x axis

twoway dropline y  ${\tt x}$ 

Specify lines that extend to 20 instead of 0

twoway dropline y x, base (20)

Same as above, but add a horizontal line at y = 20

twoway dropline y x, base(20) yline(20)

### Menu

Graphics > Two-way graph (scatter, line, etc.)

## **Syntax**

twoway dropline yvar xvar [if] [in] [, options]

| options                                | Description                                                                                               |  |
|----------------------------------------|----------------------------------------------------------------------------------------------------|--|
| vertical horizontal base(#)            | vertical dropped-line plot; the default<br>horizontal dropped-line plot<br>value to drop to; default is 0 |  |
| marker_options<br>marker_label_options | change look of markers (color, size, etc.)<br>add marker labels; change look or position                  |  |
| line_options                           | change look of dropped lines                                                                              |  |
| colorvar_options                       | change color of dropped lines and markers based on values of a variable                                   |  |
| axis_choice_options                    | associate plot with alternative axis                                                                      |  |
| twoway_options                         | titles, legends, axes, added lines and text, by, regions, name, aspect ratio, etc.                        |  |

All explicit options are rightmost, except vertical and horizontal, which are unique; see [G-4] Concept: repeated options.

# **Options**

vertical and horizontal specify either a vertical or a horizontal dropped-line plot. vertical is the default. If horizontal is specified, the values recorded in yvar are treated as x values, and the values recorded in xvar are treated as y values. That is, to make horizontal plots, do not switch the order of the two variables specified.

In the vertical case, dropped lines are drawn at the specified xvar values and extend up or down from 0 according to the corresponding yvar values. If 0 is not in the range of the y axis, lines extend up or down to the x axis.

In the horizontal case, dropped lines are drawn at the specified xvar values and extend left or right from 0 according to the corresponding yvar values. If 0 is not in the range of the x axis, lines extend left or right to the y axis.

base (#) specifies the value from which the lines should extend. The default is base (0), and in the above description of options vertical and horizontal, this default was assumed.

marker\_options specify the look of markers plotted at the data points. This look includes the marker symbol and its size, color, and outline; see [G-3] marker\_options.

marker\_label\_options specify if and how the markers are to be labeled; see [G-3] marker\_label\_options.

line\_options specify the look of the dropped lines, including pattern, width, and color; see [G-3] line\_options.

colorvar\_options specify that the color of the dropped lines and markers be determined by the levels of the numeric variable *colorvar*; see [G-3] *colorvar\_options*.

axis\_choice\_options associate the plot with a particular y or x axis on the graph; see [G-3] axis\_choice\_options.

twoway\_options are a set of common options supported by all twoway graphs. These options allow you to title graphs, name graphs, control axes and legends, add lines and text, set aspect ratios, create graphs over by () groups, and change some advanced settings. See [G-3] twoway\_options.

## Remarks and examples

Remarks are presented under the following headings:

Typical use Advanced use Cautions

## Typical use

We have daily data recording the values for the S&P 500 in 2001:

- . use https://www.stata-press.com/data/r19/sp500 (S&P 500)
- . list date close change in 1/5

|    | date      | close   | change    |
|----|-----------|---------|-----------|
| 1. | 02jan2001 | 1283.27 |           |
| 2. | 03jan2001 | 1347.56 | 64.29004  |
| 3. | 04jan2001 | 1333.34 | -14.22009 |
| 4. | 05jan2001 | 1298.35 | -34.98999 |
| 5. | 08jan2001 | 1295.86 | -2.48999  |

In [G-2] graph twoway bar, we graphed the first 57 observations of these data by using bars. Here is the same graph presented as dropped lines:

. twoway dropline change date in 1/57, yline(0, lstyle(foreground))

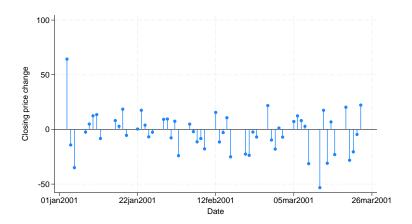

In the above, we specified yline(0) to add a line across the graph at 0, and then we specified yline(, lstyle(foreground)) so that the line would have the same color as the foreground. We could have instead specified yline(, lcolor()). For an explanation of why we chose lstyle() over foreground(), see Advanced use: Overlaying in [G-2] graph twoway bar.

#### Advanced use

Dropped-line plots work especially well when the points are labeled. For instance,

```
. use https://www.stata-press.com/data/r19/lifeexp, clear
(Life expectancy, 1998)
. keep if region==3
(58 observations deleted)
. generate lngnp = ln(gnppc)
. quietly regress le lngnp
. predict r, resid
. twoway dropline r gnp,
       yline(0, lstyle(foreground)) mlabel(country) mlabpos(9)
       vlab(-6(1)6)
        subtitle("Regression of life expectancy on ln(gnp)", pos(11))
       note("Residuals in years; positive values indicate"
             "longer than predicted life expectancy")
```

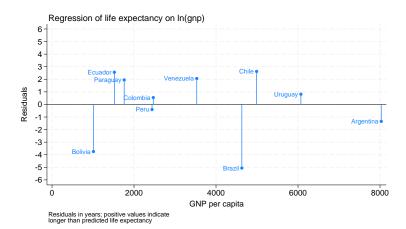

#### **Cautions**

See Cautions in [G-2] graph twoway bar, which applies equally to twoway dropline.

### Also see

```
[G-2] graph twoway scatter — Two-way scatterplots
```

[G-2] graph twoway spike — Two-way spike plots

Stata, Stata Press, Mata, NetCourse, and NetCourseNow are registered trademarks of StataCorp LLC. Stata and Stata Press are registered trademarks with the World Intellectual Property Organization of the United Nations. StataNow is a trademark of StataCorp LLC. Other brand and product names are registered trademarks or trademarks of their respective companies. Copyright © 1985-2025 StataCorp LLC, College Station, TX, USA. All rights reserved.

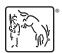

For suggested citations, see the FAQ on citing Stata documentation.